#### **CS 71.11 Course Outline as of Fall 2017**

## **CATALOG INFORMATION**

Full Title: Adobe Illustrator 1 Last Reviewed: 8/14/2023 Dept and Nbr: CS 71.11 Title: ADOBE ILLUSTRATOR 1

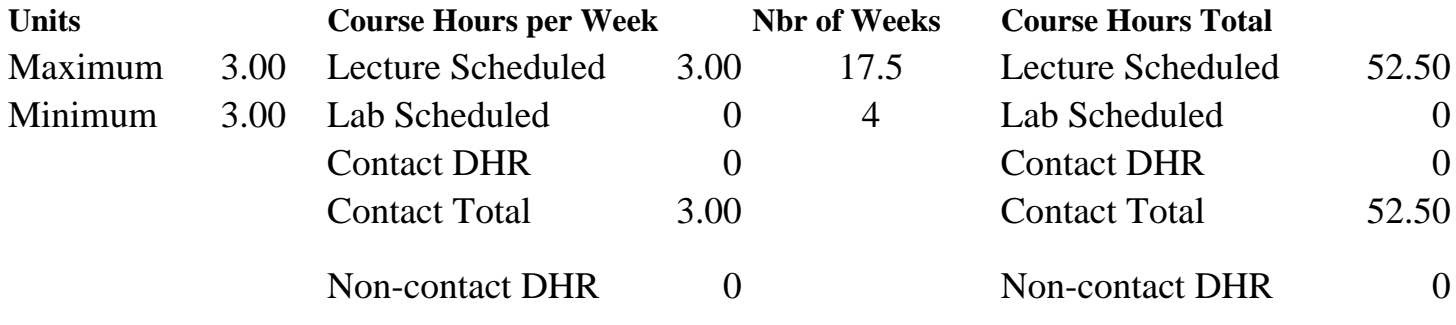

Total Out of Class Hours: 105.00 Total Student Learning Hours: 157.50

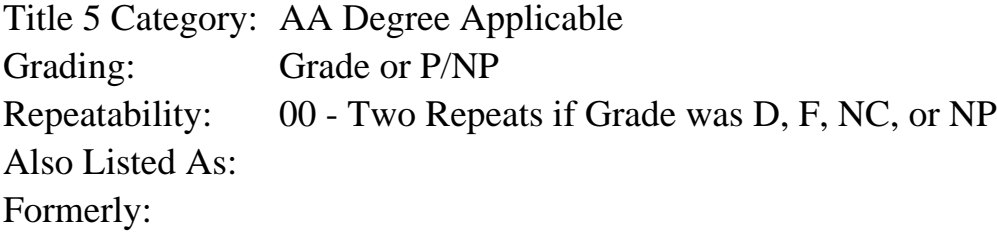

#### **Catalog Description:**

This course covers the popular graphics software program Adobe Illustrator. Topics include the creation, modification and formatting of vector objects and type, importing/exporting graphics, live effects, and other Illustrator tools.

**Prerequisites/Corequisites:**

**Recommended Preparation:**

Completion of CS 5; AND Eligibility for ENGL 100 or ESL 100

#### **Limits on Enrollment:**

#### **Schedule of Classes Information:**

Description: This course covers the popular graphics software program Adobe Illustrator. Topics include the creation, modification and formatting of vector objects and type, importing/exporting graphics, live effects, and other Illustrator tools. (Grade or P/NP) Prerequisites/Corequisites: Recommended: Completion of CS 5; AND Eligibility for ENGL 100 or ESL 100 Limits on Enrollment:

## **ARTICULATION, MAJOR, and CERTIFICATION INFORMATION:**

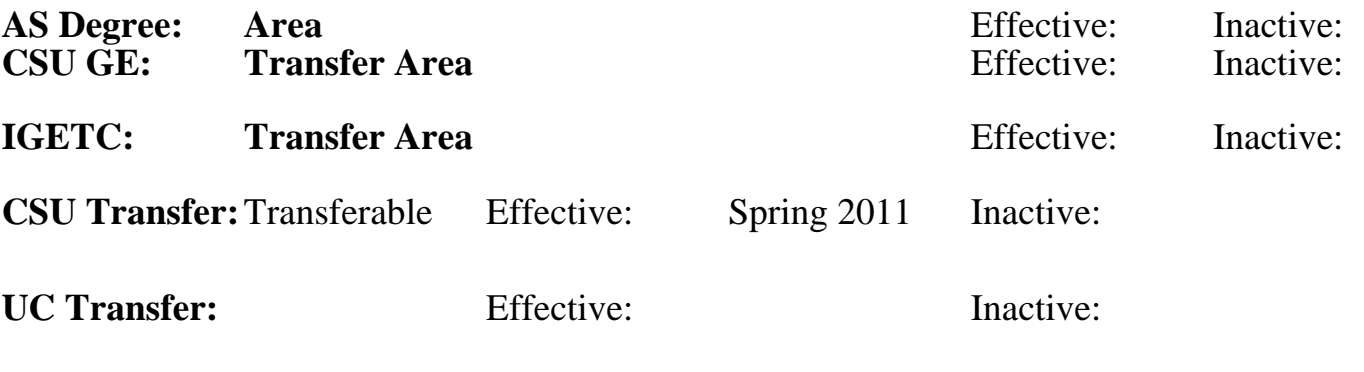

### **CID:**

#### **Certificate/Major Applicable:**  [Both Certificate and Major Applicable](SR_ClassCheck.aspx?CourseKey=CS71.11)

#### **Approval and Dates**

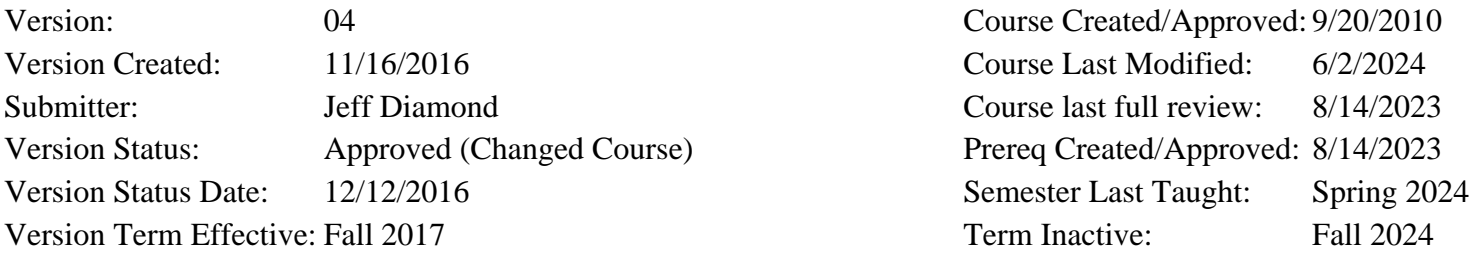

## **COURSE CONTENT**

### **Student Learning Outcomes:**

At the conclusion of this course, the student should be able to:

- 1. Identify Illustrator interface elements.
- 2. Construct documents utilizing basic vector shapes, text, and raster graphics.
- 3. Determine the appropriate file format for various usages when saving and exporting Illustrator files.

## **Objectives:**

At the conclusion of this course, the student should be able to:

- 1. Identify the uses of Illustrator graphics.
- 2. Differentiate between raster and vector graphics.
- 3. Contrast the color models RGB (Red-Green-Blue) and CMYK (Cyan-Magenta-YellowblacK) using color theory.
- 4. Design graphic documents using basic vector shapes and text.
- 5. Utilize stroke and fill enhancements, including the use of color and gradients.
- 6. Analyze, create and edit Bezier curves using the pen and direct selection tools.
- 7. Transform vector objects using appropriate tools.
- 8. Utilize Pathfinder options and clipping masks with vector objects.
- 9. Design a document with multiple layers.
- 10. Evaluate and apply advanced type formatting techniques.
- 11. Produce various effects and apply to vector objects.
- 12. Create and apply custom patterns and brush strokes.
- 13. Analyze file type formats when saving or exporting Illustrator documents.
- 14. Create graphic styles and symbols for repetitive formatting.

## **Topics and Scope:**

- 1. Uses of Illustrator graphics
- 2. Illustrator basics
	- a. Vector graphics vs raster images
	- b. Color theory: RGB vs CMYK
	- c. Paths, segments and anchor points
	- d. Manipulating panels
	- e. Using the toolbox
	- f. Viewing the document
- 3. Creating an Illustrator document
	- a. Reverting to default Illustrator settings
	- b. Setting rulers, guides and grids
	- c. Saving and printing Illustrator files
	- d. Creating a PDF [Portable Document Format] file
	- e. Opening a template
	- f. Utilizing multiple art boards
- 4. Illustrator tools
	- a. Shapes including rectangle, ellipse, polygon, spiral, star, arc, straight line, and grid
	- b. Freehand drawing using the pencil, paintbrush, and blob brush
	- c. Creating straight and curved paths with the pen tool
	- d. Selection and direct-selection tool
	- e. Editing paths with the reshape, erase, smooth, knife, scissors, and pencil tools
- 5. Transforming objects
	- a. Moving, scaling, shearing, reflecting and rotating objects
	- b. Using the align panel
	- c. Stacking multiple objects
	- d. Grouping objects
	- e. Free transform tool
	- f. Twirling objects
	- g. Splitting, splicing, and joining objects
	- h. Object path menu
	- i. Compound paths
	- j. Envelope distort menu
- 6. Pathfinder
	- a. Shape modes
	- b. Pathfinder tools
- 7. Formatting techniques
	- a. Applying stroke and fill formatting
	- b. Creating and applying gradients
	- c. Introduction to effects
	- d. Eyedropper and paint bucket tools
	- e. Applying color
	- f. Using styles
	- g. Using transparency
- 8. Introduction to layers as an organizational tool
- 9. Creating and editing type
	- a. Point type
	- b. Path type
- c. Area type
- d. Vertical type
- e. Converting type into vector shapes
- f. Character formatting
- g. Paragraph formatting
- h. Open type formatting
- 10. Importing and exporting
	- a. Exporting Illustrator files to EPS, PDF and raster file formats
	- b. Converting vector objects to raster
	- c. Importing text and graphic documents into Illustrator
- 11. Desktop publishing techniques
	- a. Managing linked graphics
	- b. Creating multiple columns of linked area type
	- c. Manipulating and formatting area type
	- d. Creating a text wrap
- 12. Advanced fill and stroke formatting
	- a. Gradient mesh tool
	- b. Creating custom fill patterns
	- c. Creating custom brushes
	- d. Creating live blends

#### **Assignment:**

- 1. Reading of approximately 2-10 pages per week from online materials and watching corresponding videos/lectures.
- 2. Illustrator projects and Ilustrator design problems
- 3. Creation of printed documents and PDF files.
- 4. 5 quizzes, 2 exams.
- 5. Weekly written peer evaluations and class critique.

#### **Methods of Evaluation/Basis of Grade:**

**Writing:** Assessment tools that demonstrate writing skills and/or require students to select, organize and explain ideas in writing.

Written evaluations and critique

**Problem Solving:** Assessment tools, other than exams, that demonstrate competence in computational or noncomputational problem solving skills.

Solutions to Illustrator design problems

**Skill Demonstrations:** All skill-based and physical demonstrations used for assessment purposes including skill performance exams.

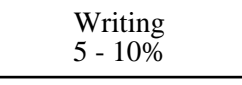

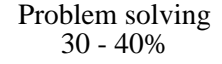

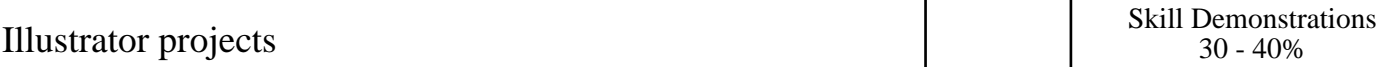

5 quizzes, 2 exams  $\frac{20-30\%}{20-30\%}$ 

**Other:** Includes any assessment tools that do not logically fit into the above categories.

## **Representative Textbooks and Materials:**

Instructor prepared materials Online resources

20 - 30%

None Other Category<br>
Other Category<br>
0 - 0%

# **OTHER REQUIRED ELEMENTS**

## **STUDENT PREPARATION**

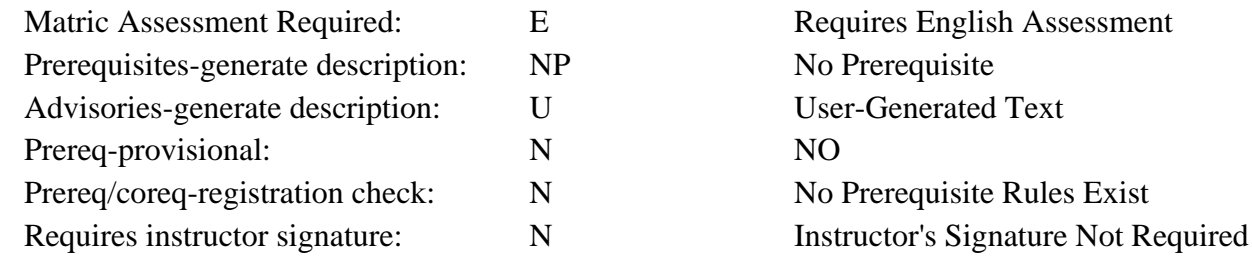

# **BASIC INFORMATION, HOURS/UNITS & REPEATABILITY**

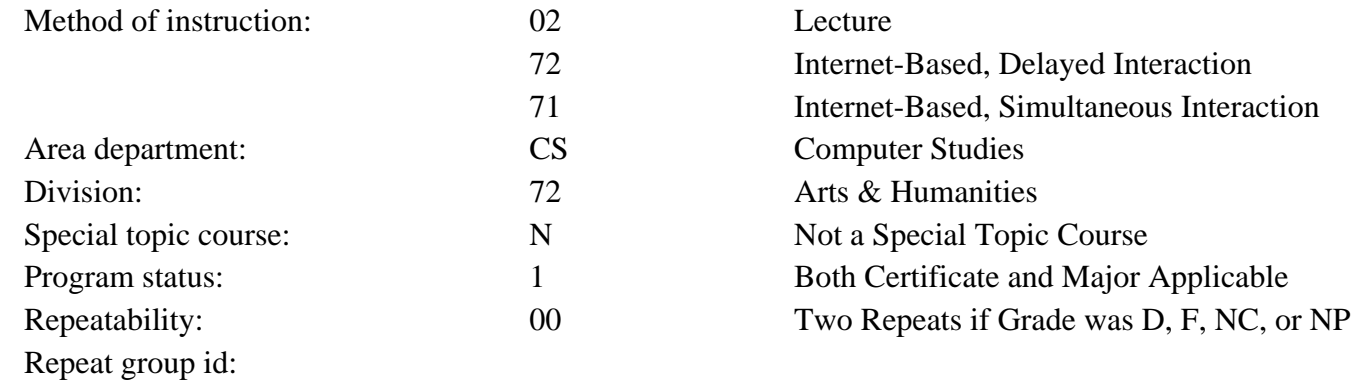

## **SCHEDULING**

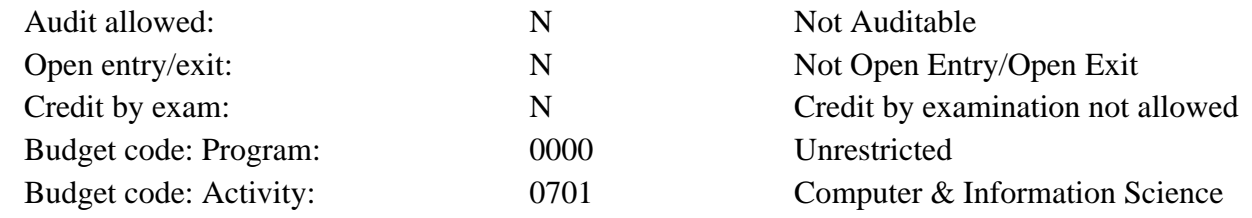

## **OTHER CODES**

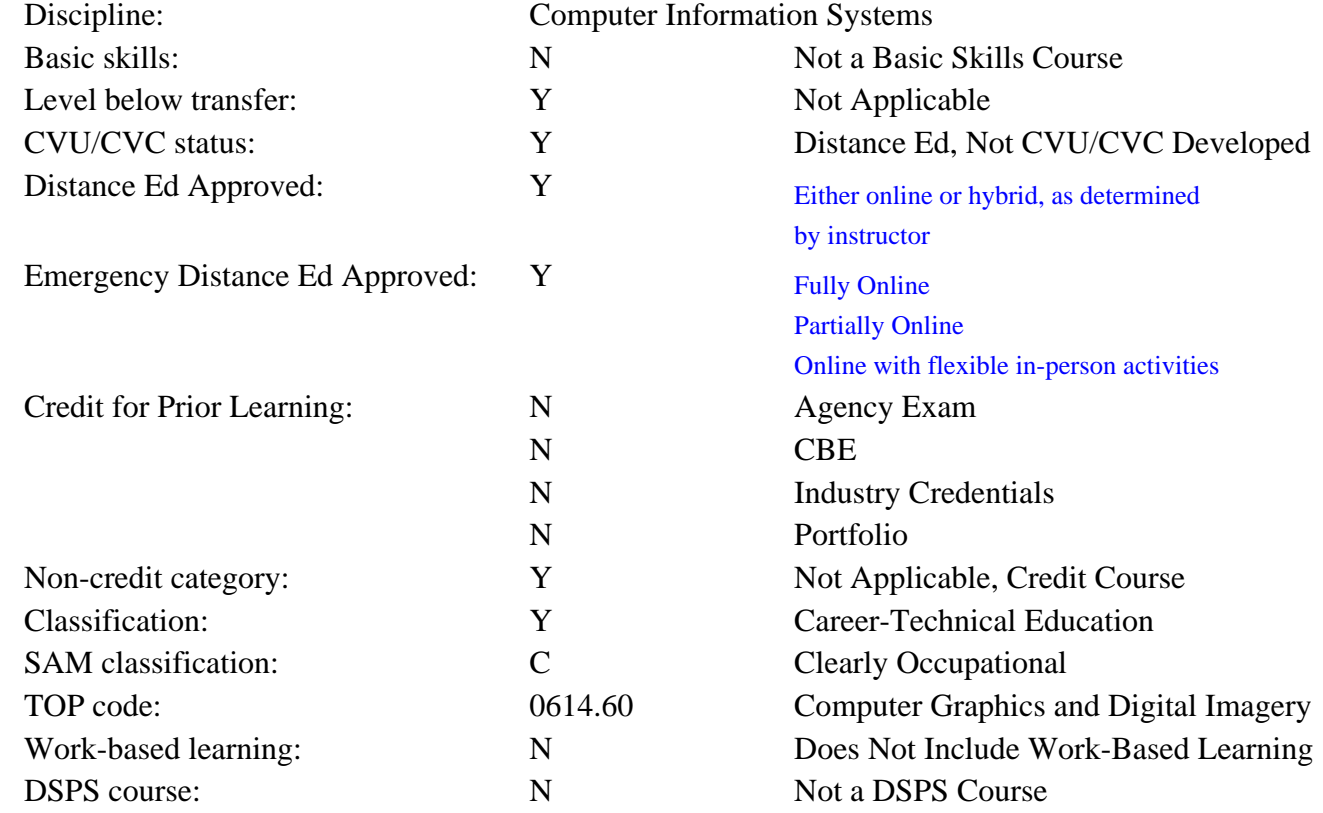